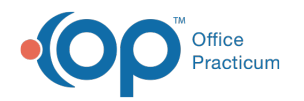

# Demographic Analysis and Recall

ed on 12/10/2021 4:20 pm EST

Version 20.15

This window map article points out some of the important aspects of the window you're working with in OP but is not intended to be instructional. To learn about topics related to using this window, see the **Related Articles** section at the bottom of this page.

# About Demographic Analysis and Recall

#### **Path: Practice Management tab > Demographic Analysis/Recall button**

The Demographic Analysis and Recall is a report you can use within the OP software to generate a list of patients according to specific criteria, such as:

- Patients who have not had required screening tests, according to their Flow Sheet (Care Plan tab in the Patient Chart). This function allows you to search your patient records for tests that are past due, in accordance with the age-based EPSDT (Early and Periodic Screening, Diagnostic, and Treatment) guidelines developed for Medicaid. The names and contact information of all patients whose records meet these criteria will be compiled into the Recall List.
- Patients with a specific diagnosis, or ICD code, entered into the Problem List section of their Chart Notes.

You can customize your Patient Recall list to include only patients within a certain age range, patients who have not had a particular diagnostic test, or other criteria, including provider, insurance carrier, and zip code.

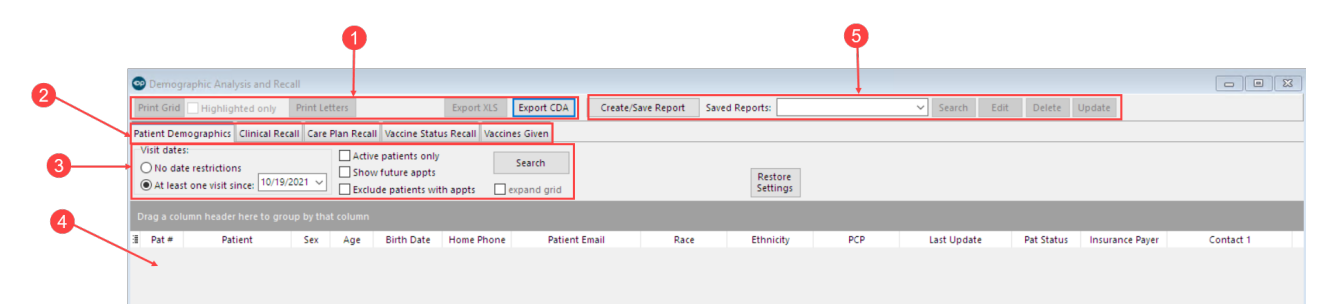

## Demographic Analysis and Recall Map

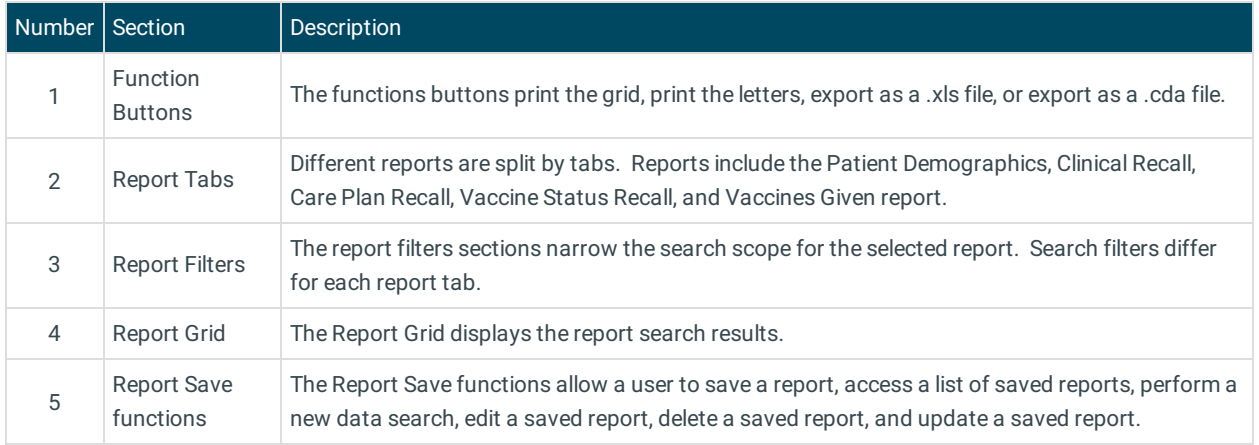

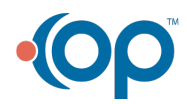

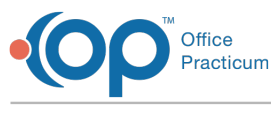

Version 20.14

This window map article points out some of the important aspects of the window you're working with in OP but is not intended to be instructional. To learn about topics related to using this window, see the **Related Articles** section at the bottom of this page.

## About Demographic Analysis and Recall

#### **Path: Practice Management tab > Demographic Analysis/Recall button**

The Demographic Analysis and Recall is a report you can use within the OP software to generate a list of patients according to specific criteria, such as:

- Patients who have not had required screening tests, according to their Flow Sheet (Care Plan tab in the Patient Chart). This function allows you to search your patient records for tests that are past due, in accordance with the age-based EPSDT (Early and Periodic Screening, Diagnostic, and Treatment) guidelines developed for Medicaid. The names and contact information of all patients whose records meet these criteria will be compiled into the Recall List.
- Patients with a specific diagnosis, or ICD code, entered into the Problem List section of their Chart Notes.

You can customize your Patient Recall list to include only patients within a certain age range, patients who have not had a particular diagnostic test, or other criteria, including provider, insurance carrier, and zip code.

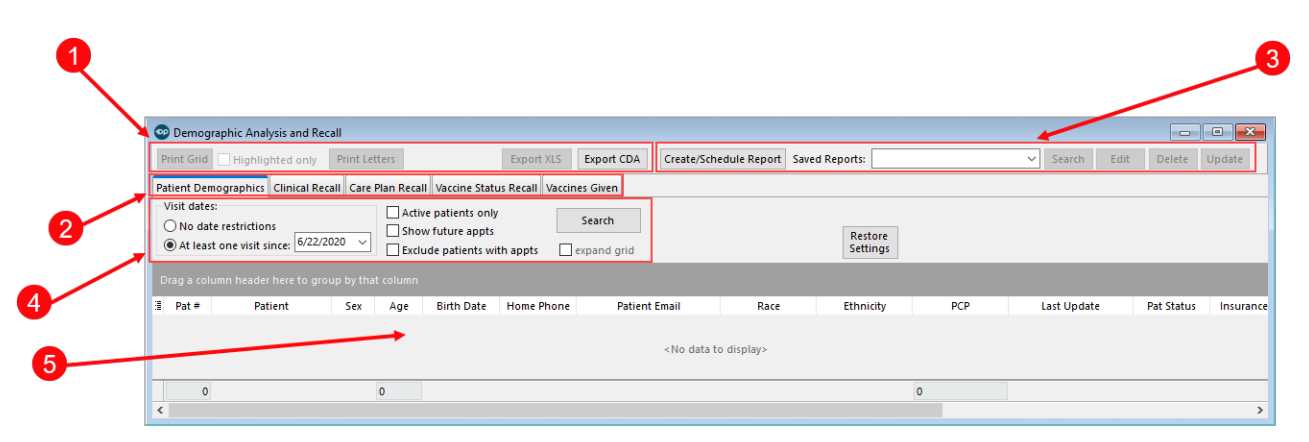

## Demographic Analysis and Recall Map

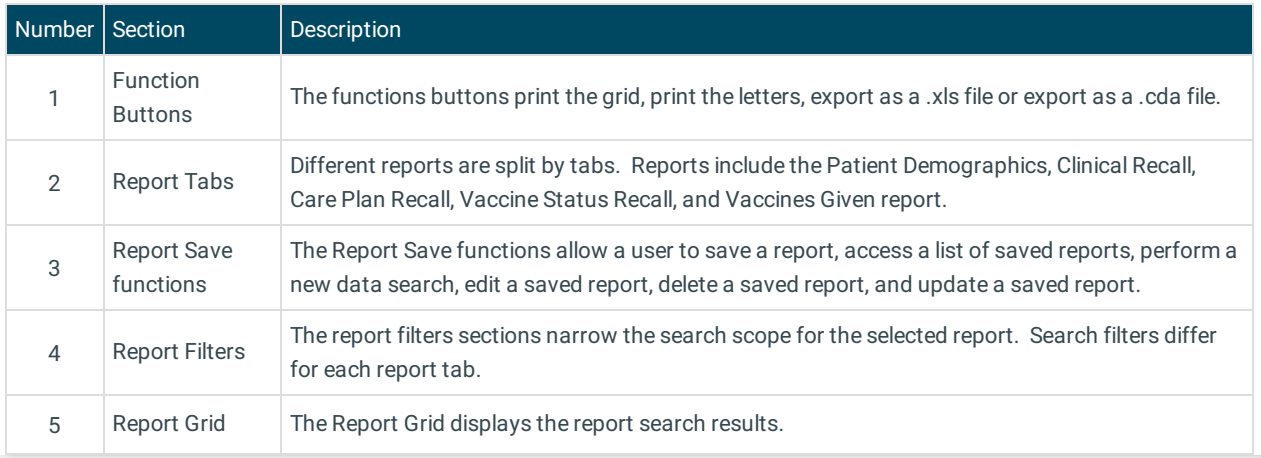

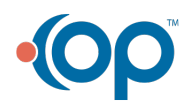